Linux system that I use **all** the time:

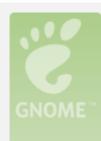

# chrisk-Studio-1749

## LinuxMint

Release 13 (maya) 64-bit Kernel Linux 3.2.0-57-generic GNOME 3.4.2

#### **Hardware**

Memory: 7.7 GiB

Processor: Intel® Core™ i5 CPU M 430 @ 2.27GHz x 4

### **System Status**

Available disk space: 91.4 GiB

Libreoffice I use on my Linux system:

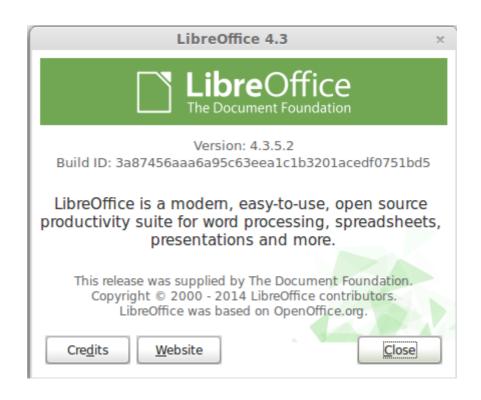

Windows 2008 that I used to test

'Windows'

version of Libreoffice

on:

Windows edition

Windows Server® Enterprise

Copyright @ 2007 Microsoft Corporation. All rights reserved.

Service Pack 1

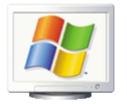

System

M 430 @ 2.27GHz 2.24 GHz Processor: Intel(R) Core(TM) i5 CPU

Memory (RAM): 1.00 GB

System type: 32-bit Operating System

Libreoffice version on Windows system that was used for the test:

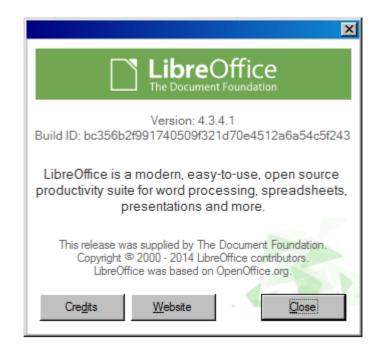

#### Instructions for test:

- 1) Open the attached file in **LibreOffice** BRS BaaN MyMarket Integrations v5 ORIG.docx
- 2) Open the attached **PDF** file produced by MS Office 2010: BRS BaaN MyMarket Integrations v5 ORIG OfficeWin2008.pdf
- 3) COMPARE the results shown in LibreOffice versus that seen in the PDF file

These are the differences that bug 76948 that I filed is all about.

I also produced 'PDF' files from both the 'Windows LibreOffice' and my 'Linux LibreOffice' and they agree 100% to each other - NEITHER of these agree to the one referred to in 2)